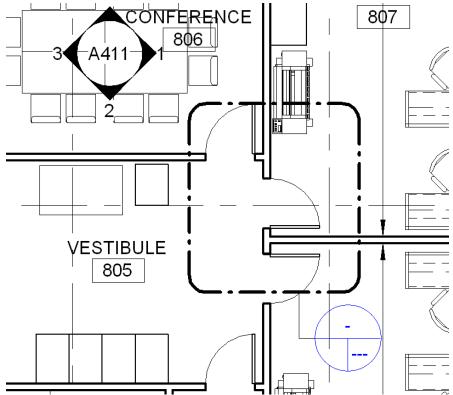

Image above is the callout on the 1/8" scale floor plan and the image below shows that the "elevation" option is grayed out at the  $\frac{1}{4}$ " scale plan which this is where I would like the interior elevation to be shown.

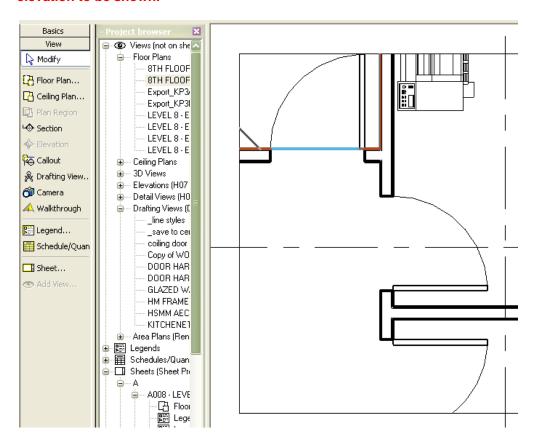